**Wave Editor +Активация Скачать PC/Windows**

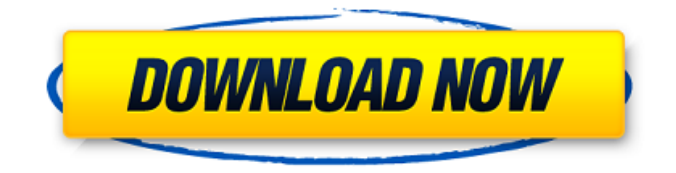

**Wave Editor Crack+ Download [Updated]**

# Wave Editor Crack, бесплатный и с открытым исходным кодом, представляет собой шестнадцатеричный редактор с поддержкой Unicode, надлежащими функциями VFS, огромным количеством функций и

высоким уровнем производительности. С его помощью вы сможете отредактировать практически любой файл вручную. Если вы не можете получить доступ к файлу на обычном ПК или вам нужно отредактировать файл на файловом сервере, вы можете использовать его для доступа к информации. Вы можете редактировать не только такие файлы, как JPEG, PNG, BMP и GIF, но и те мультимедийные файлы,

которые вы загрузили или храните на компакт-дисках. Интерфейс очень прост в использовании, особенно если вы знакомы с шестнадцатеричными редакторами, которые позволяют легко открывать, редактировать и сохранять файлы. Панель управления может использоваться для добавления, удаления, копирования и перемещения ряда элементов. Вы также можете сортировать и просматривать файлы в

списках. Wedding Registry предлагает основные функции, необходимые для создания, добавления, удаления или редактирования всей необходимой информации. Вы будете иметь контроль над списком. Вы можете отсортировать его по имени, типу или дате создания. И, конечно же, вы можете просматривать и открывать файлы. Вы можете импортировать и экспортировать, а также

искать определенный файл. Есть более продвинутые функции, которые заслуживают упоминания. Вы можете сделать так, чтобы ваш реестр отображал информацию в виде дерева. Добавляйте, изменяйте и удаляйте элементы по категориям. Вы можете создавать категории из списка элементов. Вы также можете сортировать товары по категориям. Программа поддерживает Юникод.

Wedding Registry предоставляет множество различных окон инструментов, которые можно перемещать, увеличивать, изменять размер или скрывать. Вы можете перетащить файл в окно инструмента, чтобы открыть его так же, как вы можете перетащить его в любое окно. Вы можете создавать новые окна во всех окнах инструментов. Если вам нужно преобразовать файл в

другой формат, вы можете и мпортировать/экспортирова ть всю информацию. Вы можете импортировать результаты преобразования. Вы также можете сортировать и отображать информацию любым удобным для вас способом, например, в алфавитном порядке, по типу или по дате. С помощью Wedding Registry вы можете просмотреть всю информацию, сохраненную в реестре.Вы можете

просмотреть его с помощью простого текста, списка, значка или древовидного списка. Можно даже отсортировать. Многие инструменты реестра также интегрированы. Вы можете удалить любой файл, который вам больше не нужен в реестре. Вы можете создать элемент, категорию или файл. Вы можете создать файл и добавить его в категорию. Свадебный реестр имеет ряд дополнительных функций.

Ты

**Wave Editor Crack+ With Registration Code (Latest)**

Wave Editor Cracked Accounts (или Waves edit) бесплатное приложение, предназначенное для создания звуковых эффектов и музыки как на звуковой карте компьютера, так и на приводе CD/DVD-R/RW. Вы можете использовать это программное обеспечение для создания собственных звуковых дорожек,

10 / 33

изменения существующих или просто прослушивания их во время работы над другими проектами. Интерфейс этого приложения очень прост. Все настройки и опции разделены на две части: опции звуковой карты и дисковода DVD-R/RW соответственно. Первая группа представляет собой интерфейсное окно, содержащее два подокна: сетка дорожек, громкость дорожек, зацикливание

дорожек и параметры дорожек. В последнем подокне находятся параметры звука и дисковода DVD-R/RW, которые также разделены на две отдельные области. Здесь у вас есть в вашем распоряжении параметры звука для воспроизведения, громкости, отключения звука, повтора, редактирования, стирания, перемешивания, автоматической громкости и настроек аудиовхода. После

легкая программа для системных ресурсов и оказывается очень удобной. Кроме того, он обеспечивает хорошее время отклика и не

того, как вы нажмете кнопку «Обновить из текущих настроек», отобразится вид формы волны. Если вы хотите экспортировать только что созданный трек, дважды щелкните кнопку «Файл». Wave Editor сделает свое дело и сохранит его в файл с именем.wav. Это очень

оставляет после себя никаких технических проблем, а это означает, что он не приводит к зависанию вашего компьютера, сбоям или всплывающим ошибкам. Во время тестов мы не столкнулись с какими-либо проблемами. File Shredder помогает вам найти и навсегда удалить папку и корзину файлов, а также удалить папку назначения. Функциональность File Shredder проста и понятна. Его интерфейс состоит из

уничтожение, предварительный просмотр и настройки. Первый из трех пунктов, которые вы найдете внутри меню. По умолчанию отображается корзина; если вы хотите отобразить корзину для папки «Уничтожить» и изменить ее размер по умолчанию, выберите ее из списка и нажмите кнопку «Установить по умолчанию». Далее, если вы хотите

меню, в котором вы можете найти три параметра:

защитить свой рабочий стол от посторонних глаз, найдите целевую папку в файловом менеджере и выберите ее. При нажатии кнопки «Измельчить» появится информационное окно. В окне есть три параметра: «Автоматическое уничтожение», «Удалить файлы старше» и «Сохранить файлы в корзине». Первый вариант позволяет уничтожить указанную папку после

# заданного 1709e42c4c

**Wave Editor** 

Wave Editor — это бесплатный инструмент, который поможет вам редактировать аудио, изображения и видеофайлы. Он позволяет добавлять, удалять и размещать объекты, такие как заметки, маркеры и заголовки. Функции: Позволяет добавить фоновую музыку к изображению или видеофайлу. Его можно использовать для

добавления большого количества маркерных точек в любую позицию файла. Создает волновое изображение, содержащее звук видеофайла. Позволяет размещать текстовые заметки рядом с видеофайлом Позволяет добавлять текстовые файлы к видеофайлу и создавать аудиофайл с текстом. Позволяет изменять формат файлов WAV. Его можно использовать для склеивания изображений и

видео. Позволяет добавлять текст между изображениями видеофайла Позволяет добавлять собственные текстовые подписи или подробное описание к файлу изображения. Он позволяет создать документ, содержащий предметный указатель и оглавление. Позволяет создавать сжатые zip-файлы. Позволяет редактировать, добавлять и изменять содержимое существующих

zip-файлов. Позволяет создавать многостраничные печатные zip-файлы. Позволяет создавать zipфайлы, содержащие несколько файлов или папок. Позволяет создавать zip-файлы, содержащие только файлы. Позволяет создавать заархивированные папки или папки только с папками. Позволяет создавать zipфайлы или папки, содержащие только папки. Позволяет сохранять

## несколько версий одного файла для разных целей. Позволяет создавать локальные копии файлов. Позволяет создавать CSVфайлы, которые можно открыть в Microsoft Excel. Позволяет создавать файлы xls, которые можно открыть в Microsoft Excel. Позволяет извлекать все содержимое zip-файлов в одну папку. Позволяет создавать файлы ссылок с гиперссылками, при нажатии на которые открывается файл с

указанной ссылкой. Позволяет извлечь указанный файл из zipфайла. Позволяет создать указанный файл с тем же именем или именем файла, что и у оригинала. Позволяет извлечь указанный файл из zipфайла. Позволяет создавать документы слияния почты. Позволяет создавать многостраничные документы слияния. Позволяет создавать многостраничные

23 / 33

контактные листы. Позволяет создавать многостраничные документы со штрих-кодом. Позволяет создавать составные документы с функциями редактирования DHTML. Позволяет экспортировать выбранные объекты из Wave Editor в буфер обмена для дальнейшего использования. Позволяет шифровать аудио, изображения и видео файлы с помощью простого пароля.

### Позволяет заархивировать аудио, изображения и видео файлы. Позволяет создать указанный ZIP-файл, содержащий несколько файлов или папок. Позволяет создать указанный

**What's New in the Wave Editor?**

Wave Editor — бесплатная программа, разработанная BlueFish Software. Хотя это не обязательно то же самое, что и редактор веб-страниц BlueFish, редактор Wave по-

из лучших доступных HTMLредакторов. Почему программное обеспечение BlueFish? Прежде всего, эта компания-разработчик программного обеспечения занимается разработкой с 1996 года. Вполне естественно, что качество их продукции с годами улучшилось. Затем BlueFish Software очень усердно работала над улучшением своего продукта с точки зрения функциональности.

прежнему остается одним

Из него вышли некоторые замечательные функции, и он все еще добавляет больше. Наконец, еще одна замечательная особенность BlueFish Software заключается в том, что она всегда регулярно выпускает новые версии своего программного обеспечения. BlueFish Software всегда предоставляет своим клиентам самые последние версии приложений, и это всего лишь вопрос времени, когда вы увидите одну из

его новых версий. Если вы ищете лучший программный пакет для создания и редактирования веб-сайтов, вам подойдет Wave Editor. Это пакет программного обеспечения для вебразработки и публикации, который поможет вам достичь этой цели. Что включает в себя Wave Editor? Вы получите все, что вам нужно в этом приложении. У вас будет возможность настраивать свой веб-сайт,

поддерживать контент и даже писать собственный HTML-код. Кроме того, это приложение облегчит вам редактирование страниц и создание новых веб-сайтов, которые позволят вам произвести фурор в мире маркетинга. Wave Editor также предоставит вам полный доступ к графическому дизайну, потому что это приложение для графики и дизайна страниц. Также можно настроить свои собственные

### темы. Начало работы с Wave Editor 1.0 Приложение выглядит очень организованным, но вы будете поражены количеством предлагаемых им опций. Wave Editor предоставляет вам пакет программного обеспечения для веб-публикации, который включает в себя множество разных вещей. Первое, что вы заметите, это то, что он предназначен для работы в Интернете, но вы также можете

использовать его локально.Это пригодится, если у вас есть несколько веб-сайтов и вы хотите внести изменения в один из них, а затем протестировать их. Как только вы откроете его, вы заметите, что он очень прост в использовании и в нем очень легко ориентироваться. Для начала вы увидите, что в его руководстве есть все типы различных дизайнов вебсайтов. Существует

### множество различных типов страниц, и вы даже можете создавать новые дизайны. Вы можете добавить изображение в центр страницы, даже если это не является вашим намерением, это зависит от вас. Кроме того, вы можете связать несколько страниц вместе, добавить ссылки

**System Requirements:**

# \* Минимум: ОС: Windows XP SP3 ЦП: 1,5 ГГц Оперативная память: 1 ГБ Жесткий диск: 200 МБ ВИДЕО: DirectX 8.1 \* Рекомендуемые: ОС: Windows 7 или выше ЦП: двухъядерный 2,5 ГГц или быстрее Оперативная память: 2 ГБ Жесткий диск: 200 МБ ВИДЕО: DirectX 10 \* Максимум: ОС: Windows 8 ЦП: Четырехъядерный 2,4 ГГц или быстрее Оперативная память: 4 ГБ

# HD

#### Related links: